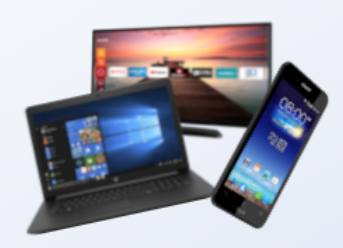

# ARD & Mediatheken

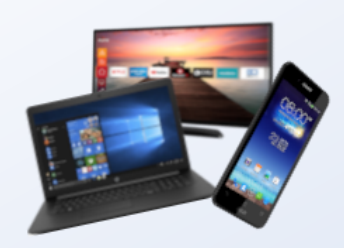

## ARD App & Mediatheken

1. Zum Google PlayStore

- 2. ARD eintippen
- 3. ARD App auswählen
- 4. App Installieren
- 5. App Öffnen

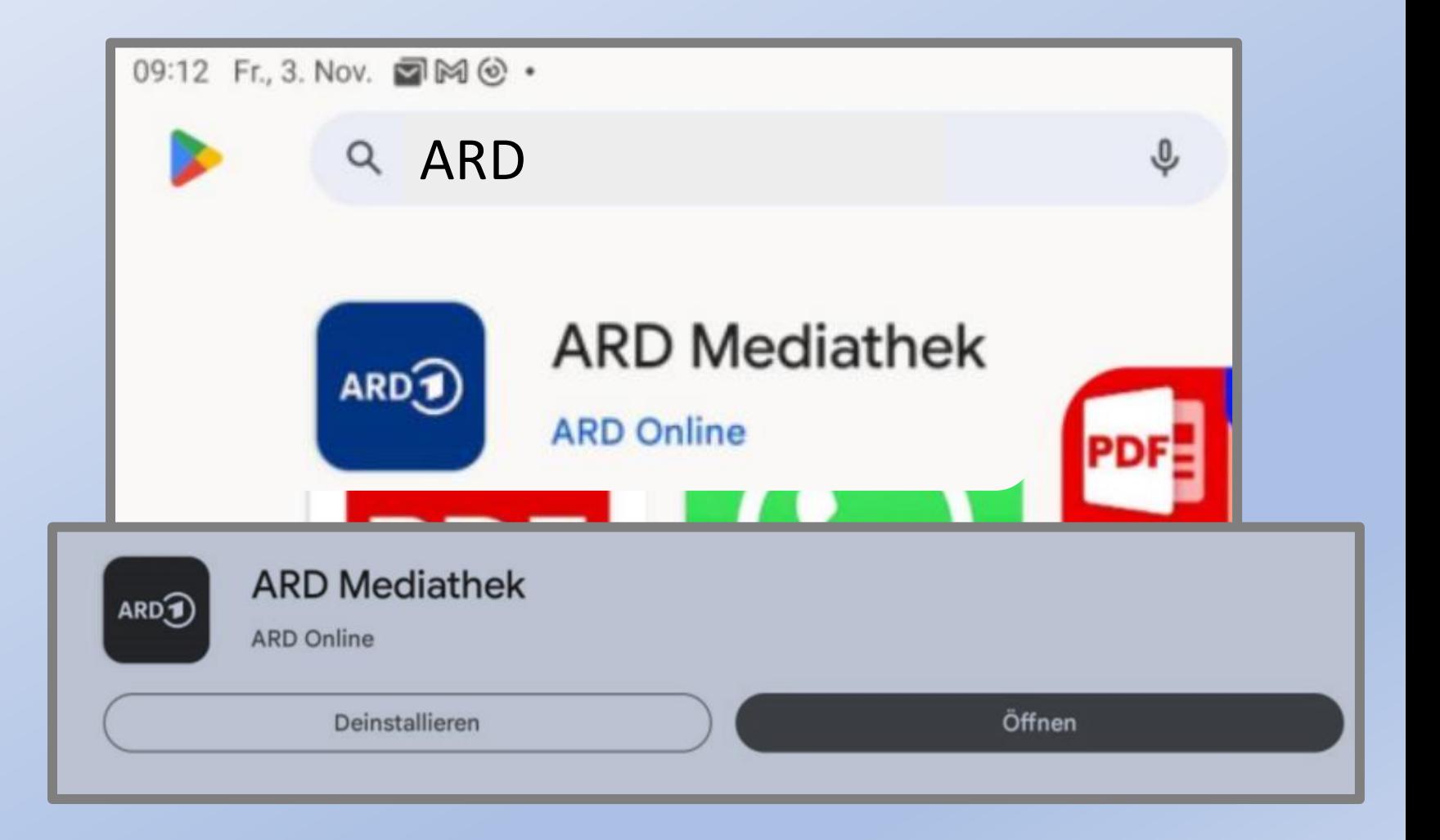

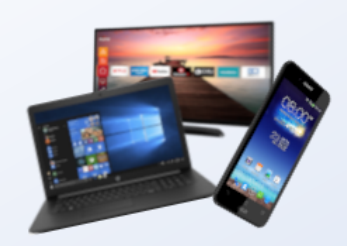

### ARD Startseite

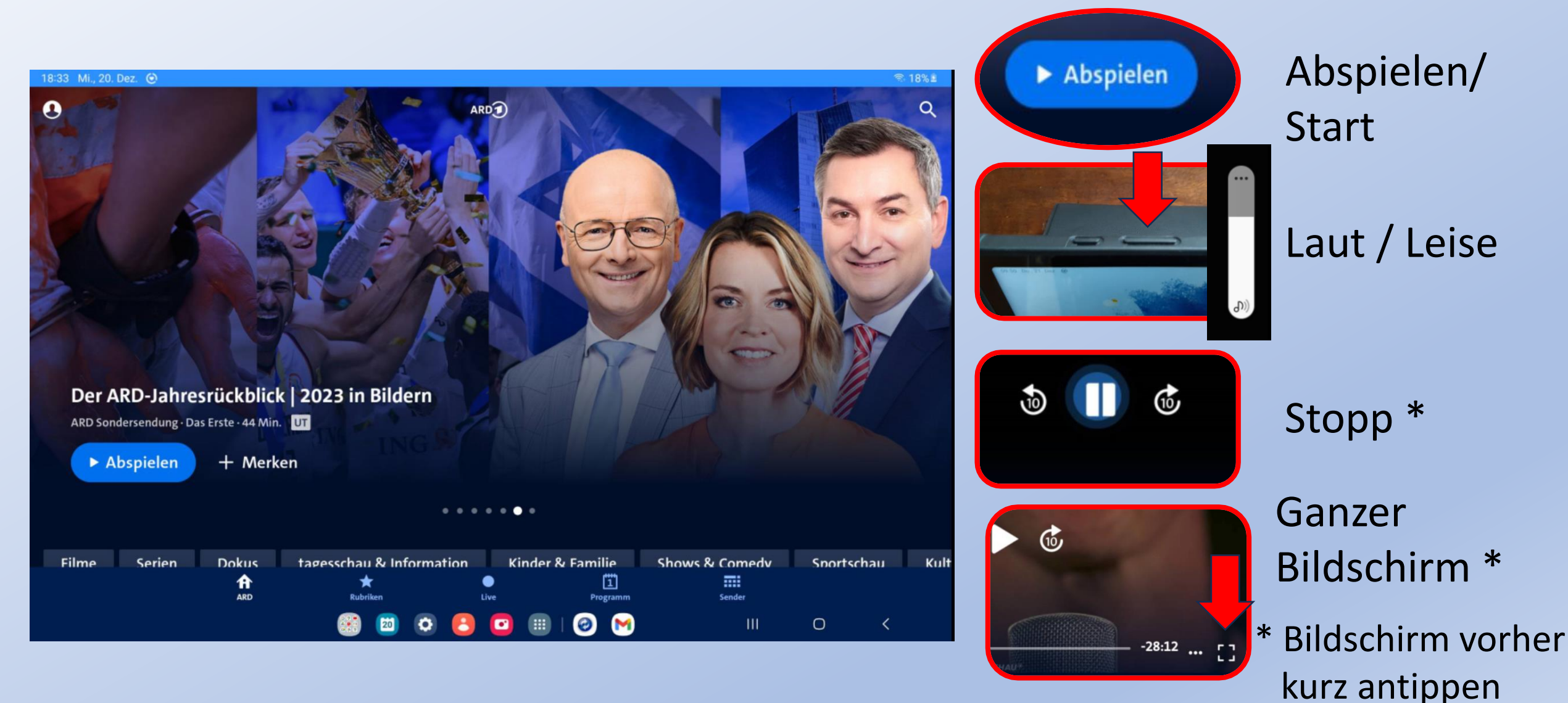

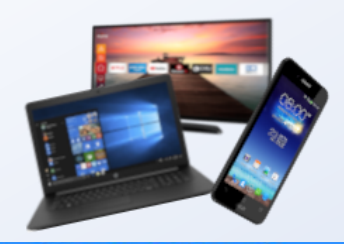

#### ARD Startseite: Fußzeile

17:13 Do., 21. Dez. ⓒ

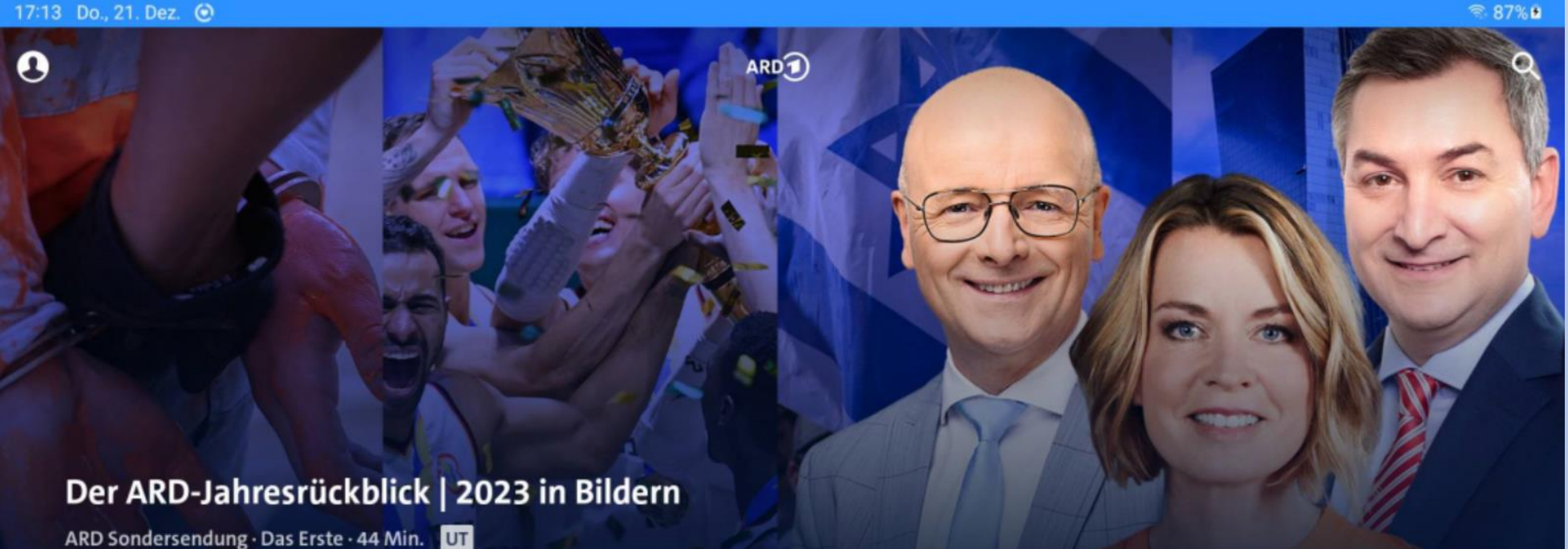

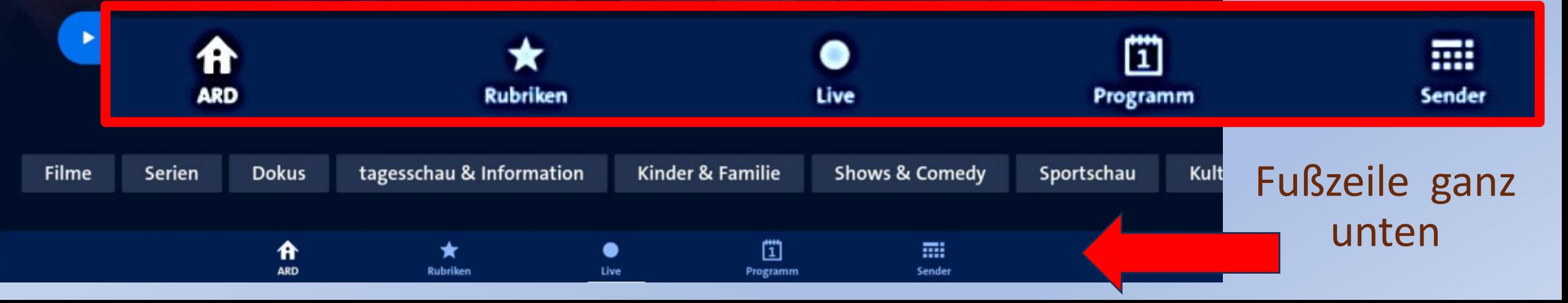

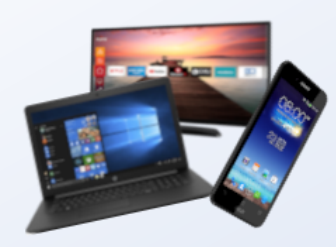

#### Senderauswahl

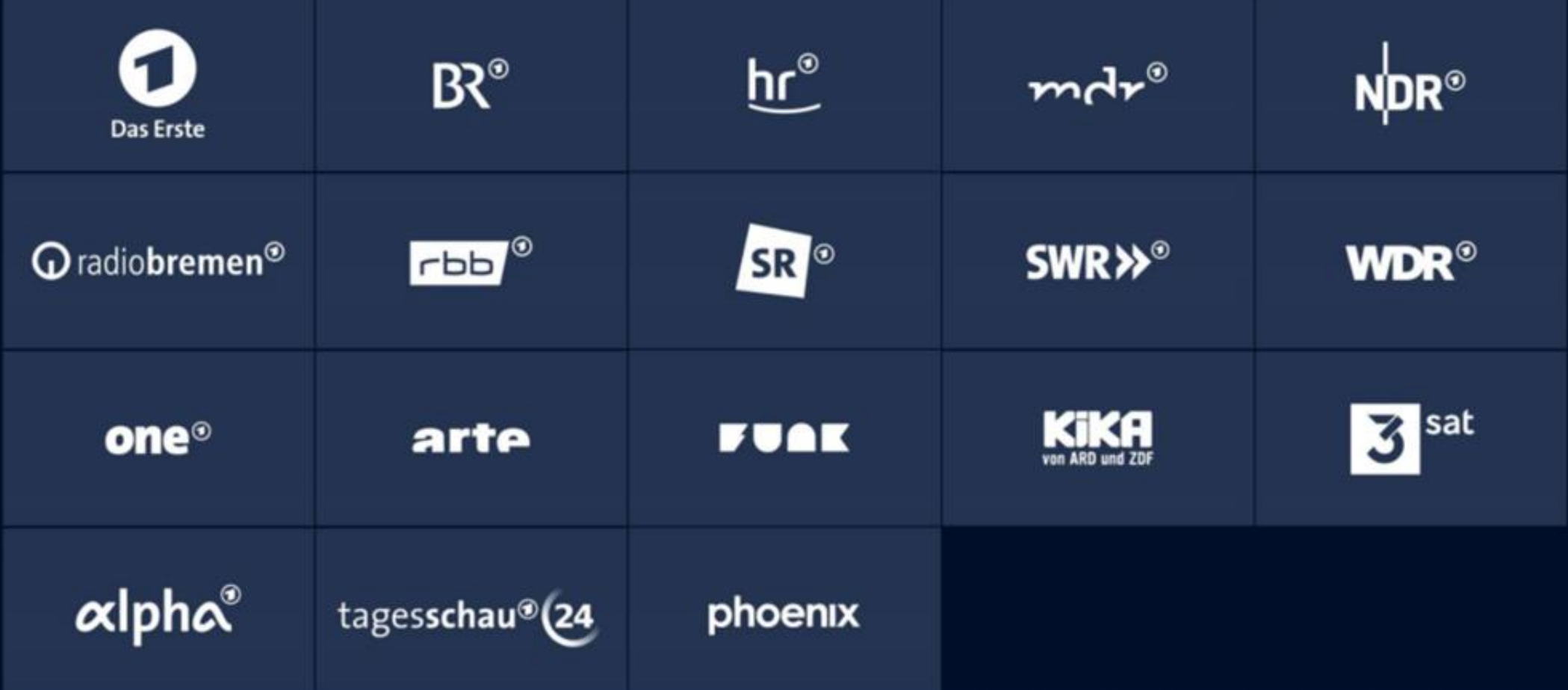

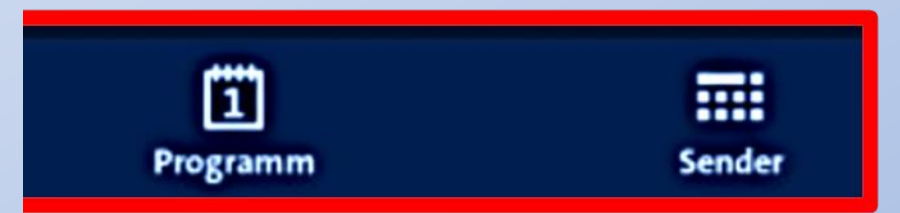

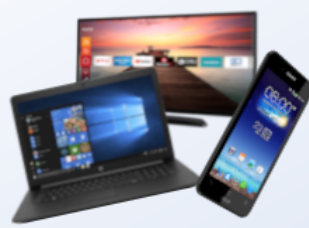

#### Programm: Rückblick/Vorschau

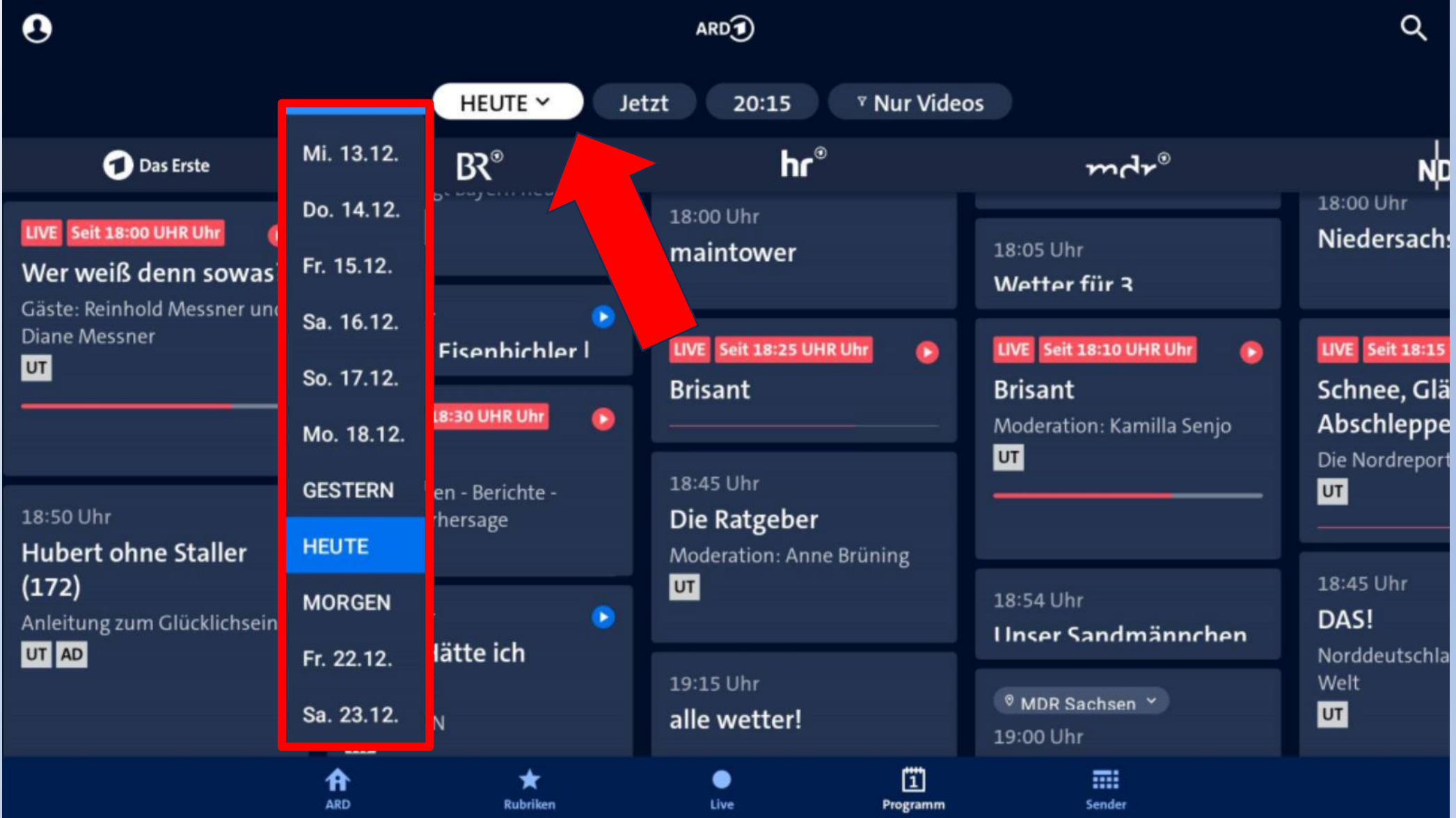

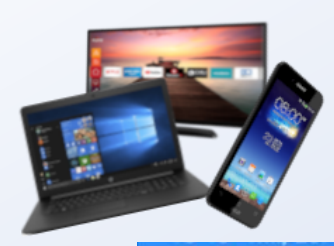

### Sog. "Livestreams"

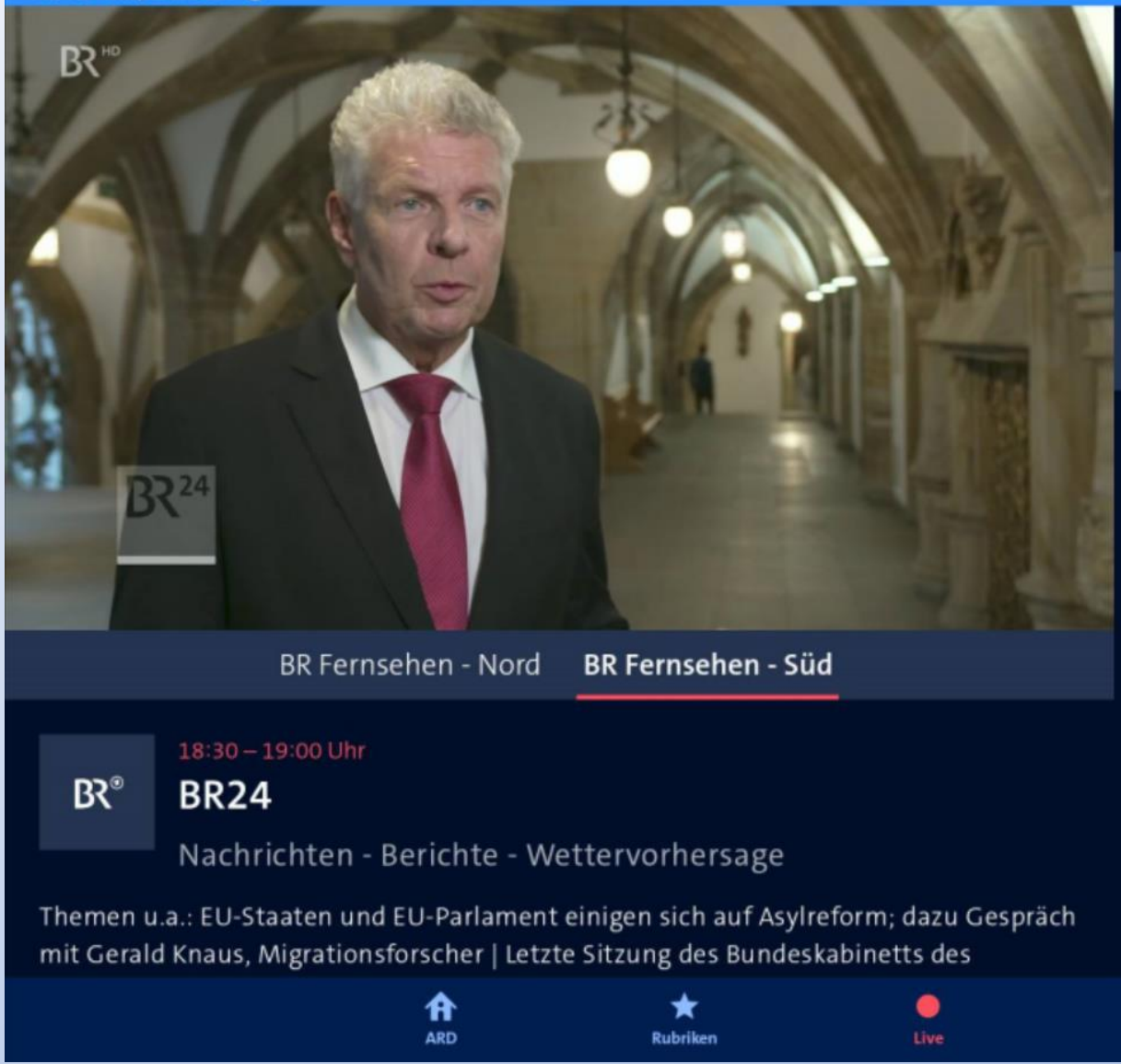

#### **Weitere Livestreams** 18:00 - 18:50 Uhr  $18:50 - 19:45$  U O Wer weiß denn sowas? Hubert ohn Das Erste 18:30 - 19:00 Uhr  $19:00 - 19:30$  U  $B2^{\circ}$ **BR24 STATIONEN** 18:45 - 19:15 Uhr 19:15-19:30 U  $hr^{\circ}$ Die Ratgeber alle wetter!  $18:10 - 18:54$  Uhr  $18:54 - 19:00$  Ur **Unser Sandı**  $mdr^8$ **Brisant** 18:45 - 19:30 Uhr 19:30 - 20:00 U N<sub>DR®</sub> Hallo Niede DAS! 18:45 - 19:30 Uhr 19:30 - 19:58 U Q radiobremen<sup>®</sup> DAS! buten un bi regionalma  $18.45 - 19.27$  Uhr  $19.27 - 19.301$ 鬥 冊

Sender

Programm

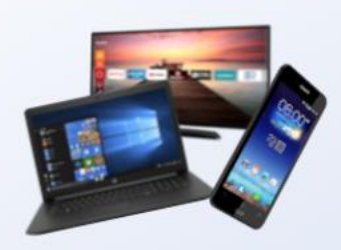

#### Rubriken der ARD Mediathek

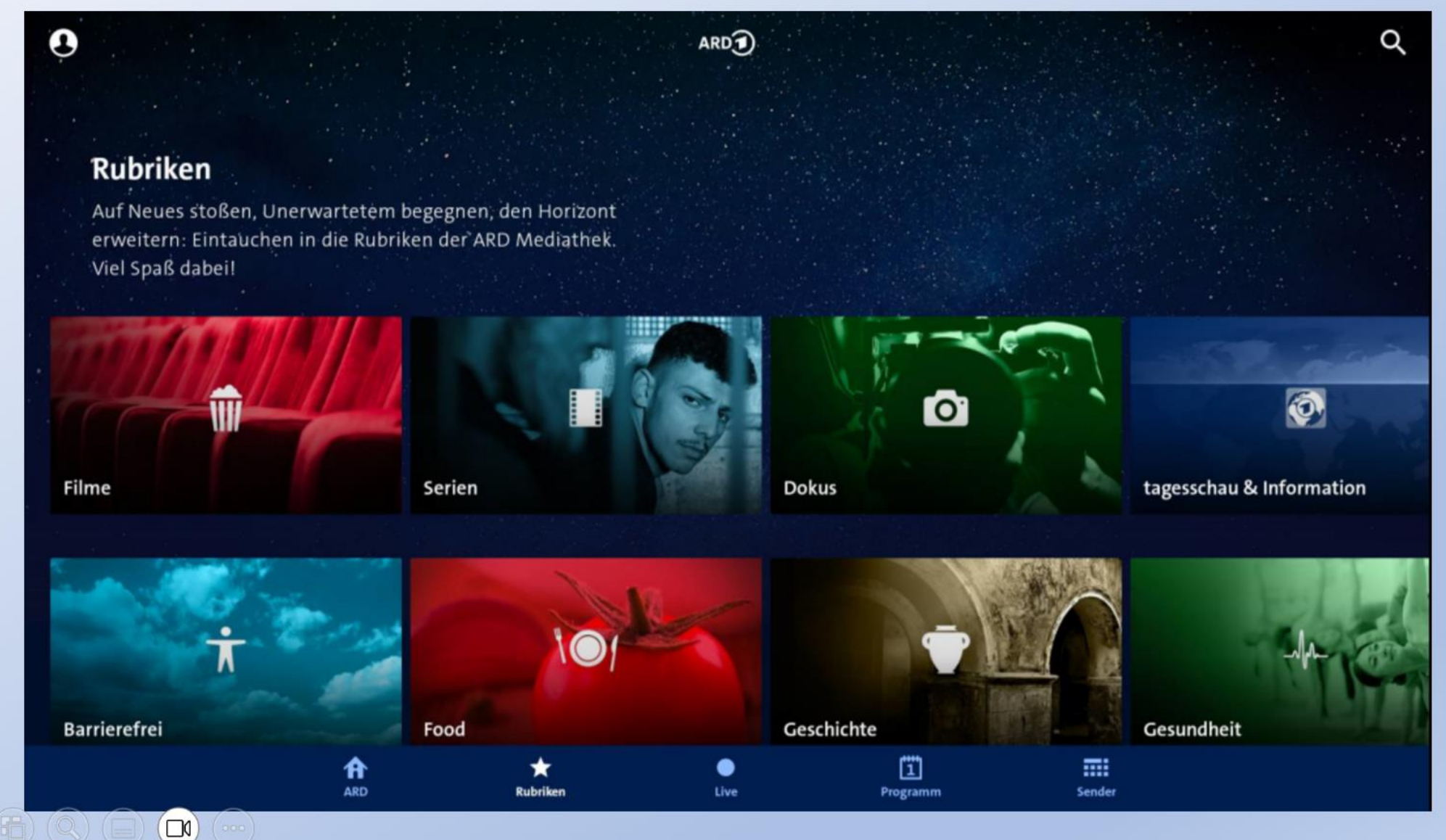

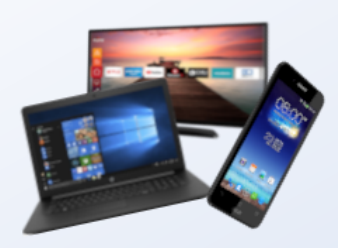

# Filme: Übersicht

#### Die besten Filme in der ARD

Die Filme der ARD im Überblick: Von Krimis, Komödien, Arthouse- und Liebesfilmen bis zu Märchen und spannenden Debütfilmen.

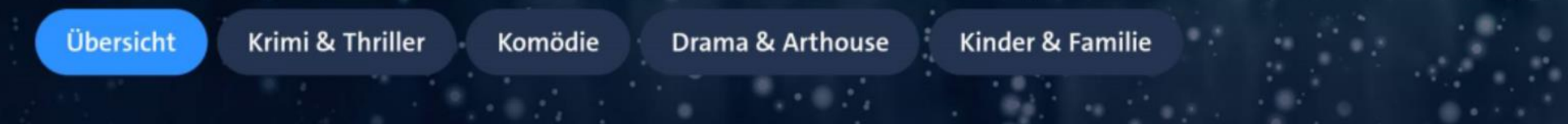

#### Film-Empfehlungen

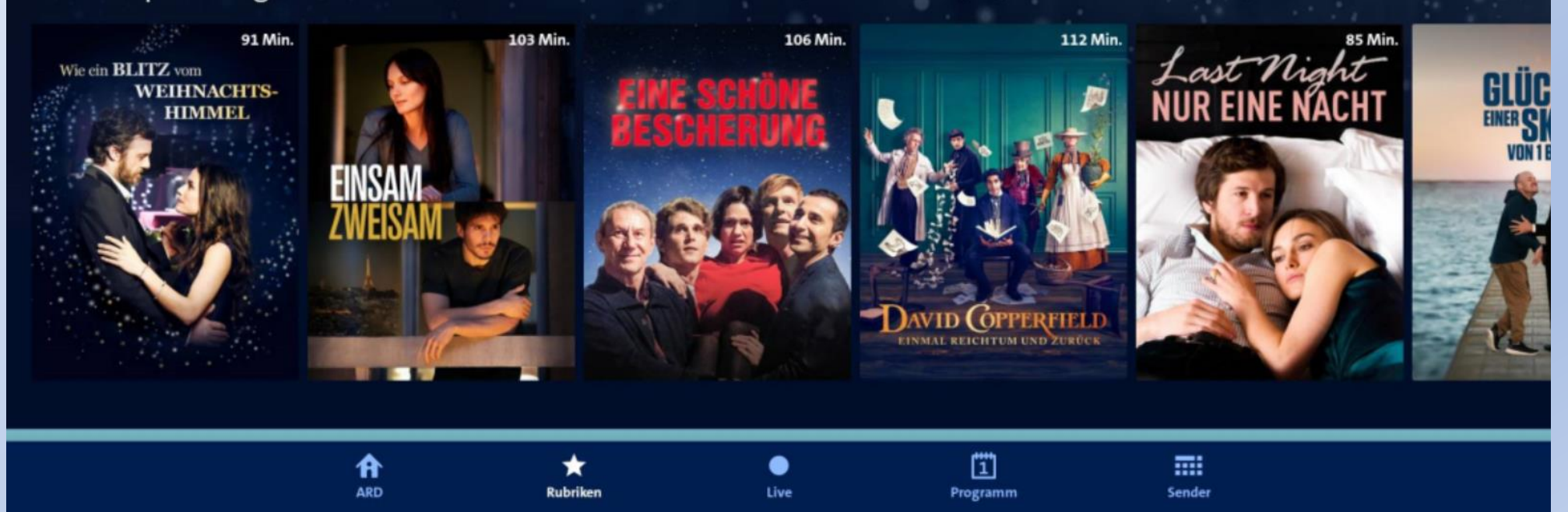

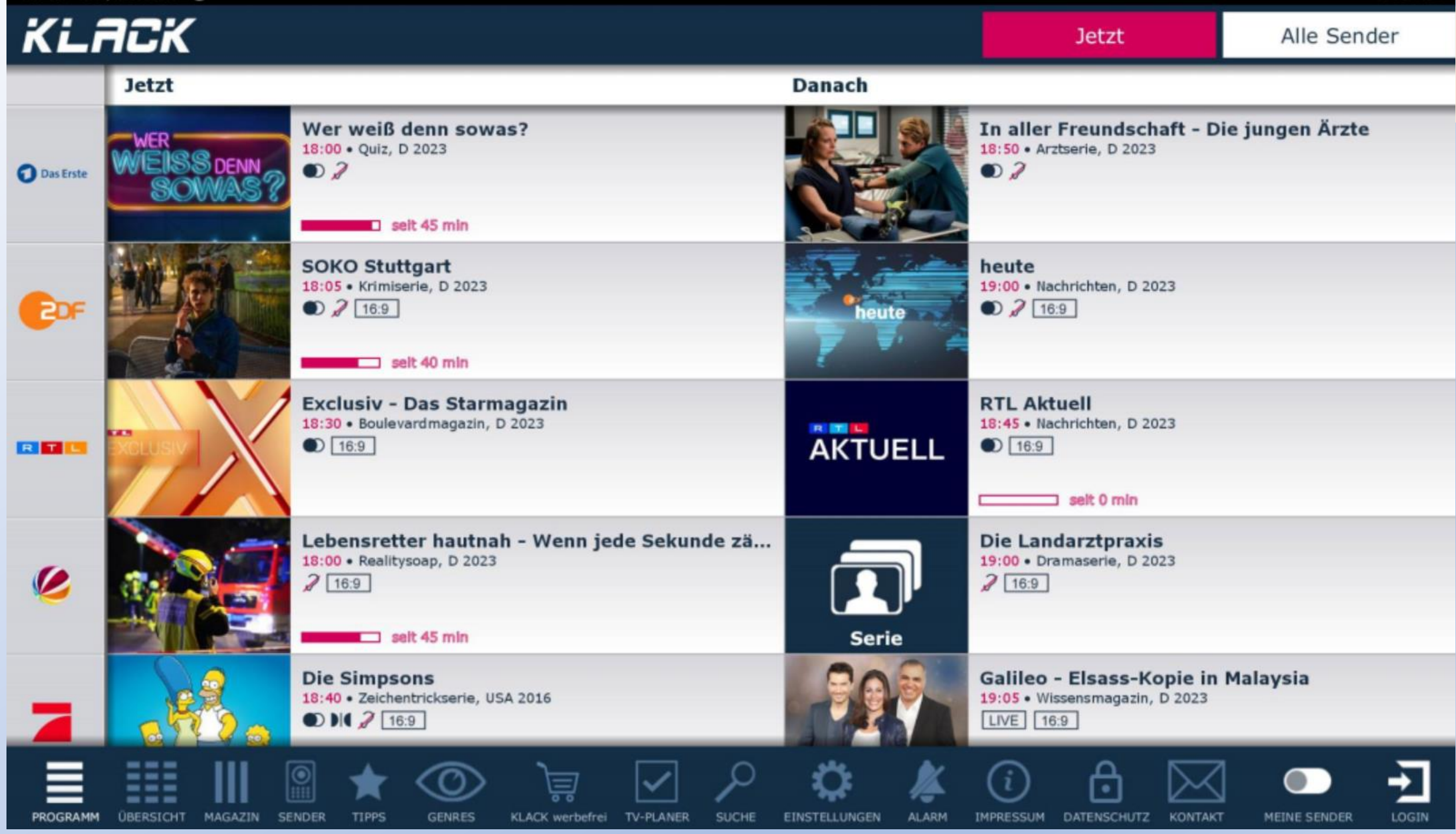